# Adobe Photoshop - Windows, 21.5.1

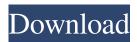

#### Photoshop Free Download .exe File Crack+ Free X64

Tip There's a web-based training program for free called Adobe Photoshop CS6. To access it, launch the program and follow the links from the online tutorials. You don't have to buy the book. # Using Illustrator Adobe Illustrator is a vector-based design program. In other words, it edits and manipulates vector objects, and they're not dependent on rasterized files. They're ideal for

## Photoshop Free Download .exe File Crack+ Registration Code

Photoshop for web designers Web designers can save time and use Photoshop Elements to create ready-to-go HTML pages with a complete set of vector graphics, fonts, web fonts, photos, templates, and other design elements. You can quickly make your own UI kit (User Interface Kit), which are customizable components for web designers, HTML content creators, and web developers. What you should know before installing Photoshop Elements on your web server There are a few changes you need to know before you start installing Photoshop Elements on a web server. Below is the list of steps to install it on a web server properly: Step 1: Install Apache or Nginx on the web server Apache or Nginx web server is what you must install on the server. After installing it, you need to configure Apache or Nginx to serve one or more web pages that can be accessed through the same domain as your web server. Here are the general instructions for installing Apache or Nginx on a web server (these instructions are for Windows OS): If you want to try something new, you can use Express. It is the easiest way to start a web server. If you are already familiar with Apache or Nginx web server, there will be no confusion in the instructions below. However, if you are planning on using a different web server, then you can skip the rest of this section and jump to the server section. Assuming you already have a working website, you can continue with the steps below: Step 2: Install PHP on your web server PHP is a common server-side language that can be used with Apache, Nginx or any other web server. You need to install PHP on the web server before you can install Photoshop Elements. For an overview of how to install PHP on a web server, please check this tutorial. Step 3: Create a folder for saving documents on the web server Before installing Photoshop Elements on the web server, you need to create a folder for saving all the documents for the website. You can create the folder for any name and give it any directory structure you like. But you need to select a unique folder name that will be used for everything on the website, such as Settings, Downloads, Images, etc. Note: do not put this folder inside another folder like /var/www/html/ since it is what you are going to use for the rest of your web server. The 05a79cecff

1/3

#### Photoshop Free Download .exe File Crack+ Torrent Download [Latest-2022]

Q: How to get the values of a tag that is inside a div in html using html agility pack I would like to fetch some values from the table cell of the below html: 2 3 4 I have used: var sperableLength = (from sperable in doc.DocumentNode.SelectNodes("//td[@class='sperable']") select sperable.InnerText).Distinct().ToList(); but I am unable to get values of 2,3,4 respectively. Could someone help me here? A: Your XPath to get the values is not correct. It should be as following: //td[@class='sperable']/text() Q: What does "fancy things" mean in this context? Watching the second episode of Archer, "Treachery, Divine" MALORY:... and please, can we talk about the fact that I'm a voluptuous woman who decided to start dressing like a conservative teacher on a Tuesday? Was this even a conscious decision? Like, did you shop at Value Village? Did you need new underwear? [beat] Ladies: we're talking about my gown here! This is the first time that I've worn it! Aaaand the fact that this is my suit is probably not helping my case. A: This is

## What's New in the Photoshop Free Download .exe File?

Q: How to Install Azure SDK in Visual Studio 2017 I am new to Azure and I would like to use Azure SDK with Visual Studio 2017. I have downloaded azure-sdk-for-net and added it to visual studio project and I can run my project without any error but I don't know how can I create new storage account and how can I update credentials in the code. Please, anyone help me. A: Welcome to using the Azure SDK for.NET. You have downloaded the Azure sdk, and you have added it to your project in Visual Studio. You've also added the appropriate libraries to the project. You need to know how to use the SDK and how to use it with the appropriate storage account. Before you can add any functionality to your project (for example new accounts, connection strings, etc), you need to create a storage account first. I suggest you check out the Azure documentation, it will show you how to get started. It's on the azure site, and it's easy to find. Q: How does the usage of external DLLs (shared libraries) work? I have a problem with me currently on a Windows 7 laptop. I've been using.NET for a long time now, and in one application (C# in Visual Studio) I make use of some functions which are defined in the.dll I'm using. The problem is, although the same.dll is loaded by both the main EXE file and the dll I use, those functions just won't work (I know there's something special about them). I know that dll's should be "independent" of one another in terms of storage, so I'm confused right now about where things go when I use an external dll. I've been using the Assembly/Universe/Managed/Native/Whatever ordering for more than a year now, but I still have this issue. The dll I use can be found on the desktop of this laptop, but not on any other. So, I don't really know what's the problem. My best guess so far is that the dll is loaded before the application is (or maybe it's the other way around, though I really doubt this) So, could you guys help me out here? P.S. I thought to ask this on SO, because it's just that, a problem with

2/3

## System Requirements For Photoshop Free Download .exe File:

Requires 3.5GB of RAM, 64-bit Windows operating system Compatible with all modern browsers. 1.4GB or greater hard disk space Requires the latest update to the game client (version 9.21.0.3591). Recommended Requirements: Requires the latest update to the game client (version 9.21.0.3591) Windows Vista / Windows 7 / Windows 8 / Windows 8.1

https://recreovirales.com/how-to-download-for-free-adobe-photoshop-express-for-mac/

http://granadaproperti.com/?p=100718

https://www.nzangoartistresidency.com/free-invoice-template-designs/

https://sut.oribentech.com/advert/photoshop-x3-free-2017-download/

https://nasscom.in/sites/default/files/webform/career-resume/free-download-latest-photoshop-version.pdf

https://ppm24x7.com/archives/52178

https://elearning.21.training/blog/index.php?entryid=3387

https://silkfromvietnam.com/wp-content/uploads/2022/07/download\_photoshop\_mod\_android.pdf

https://www.theblender.it/wp-content/uploads/2022/07/fidale.pdf

http://www.rti-evaluation.org/photoshop-cs2-full-version-crack/

https://skylightbwy.com/wp-content/uploads/2022/07/Best Photoshop Action Free Download.pdf

https://wintermarathon.de/advert/how-to-free-download-photoshop-cc-2021/

https://www.despeelbode.be/2022/07/01/download-photoshop-cs6-my-photos-pro/

https://marketstory360.com/news/39781/photoshop-free-download/

https://www.mmrcl.com/sites/default/files/webform/event/imbesorr607.pdf

https://corporateegg.com/adobe-photoshop-cs-6-download-free-full-version-for-windows-10/

https://fundacionnadbio.org/wp-content/uploads/2022/07/How to download adobe photoshop 7 full version.pdf

https://instafede.com/free-for-vou-all-free-psd-flower-patterns/

https://academic.ubc.ca/sites/vpa.ubc.ca/files/documents/VPAO-Org-Chart.pdf

https://xtc-hair.com/download-adobe-photoshop-express-2/

3/3